# BuffaloNasによる 動画ファイルの見方

# BuffaloNas 動画閲覧をクリック

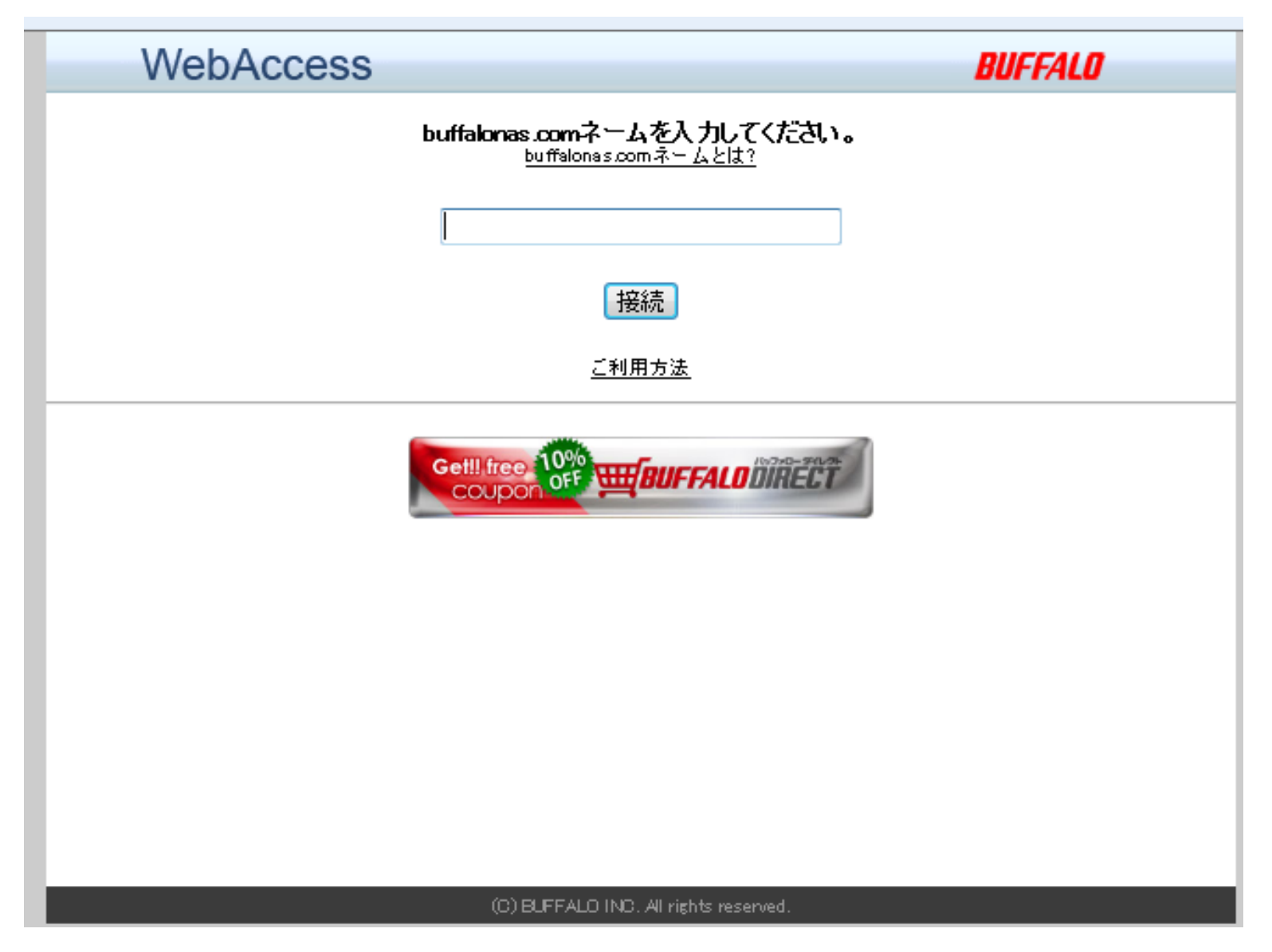

#### Buffalonas.comネームは seikeireha と 入力

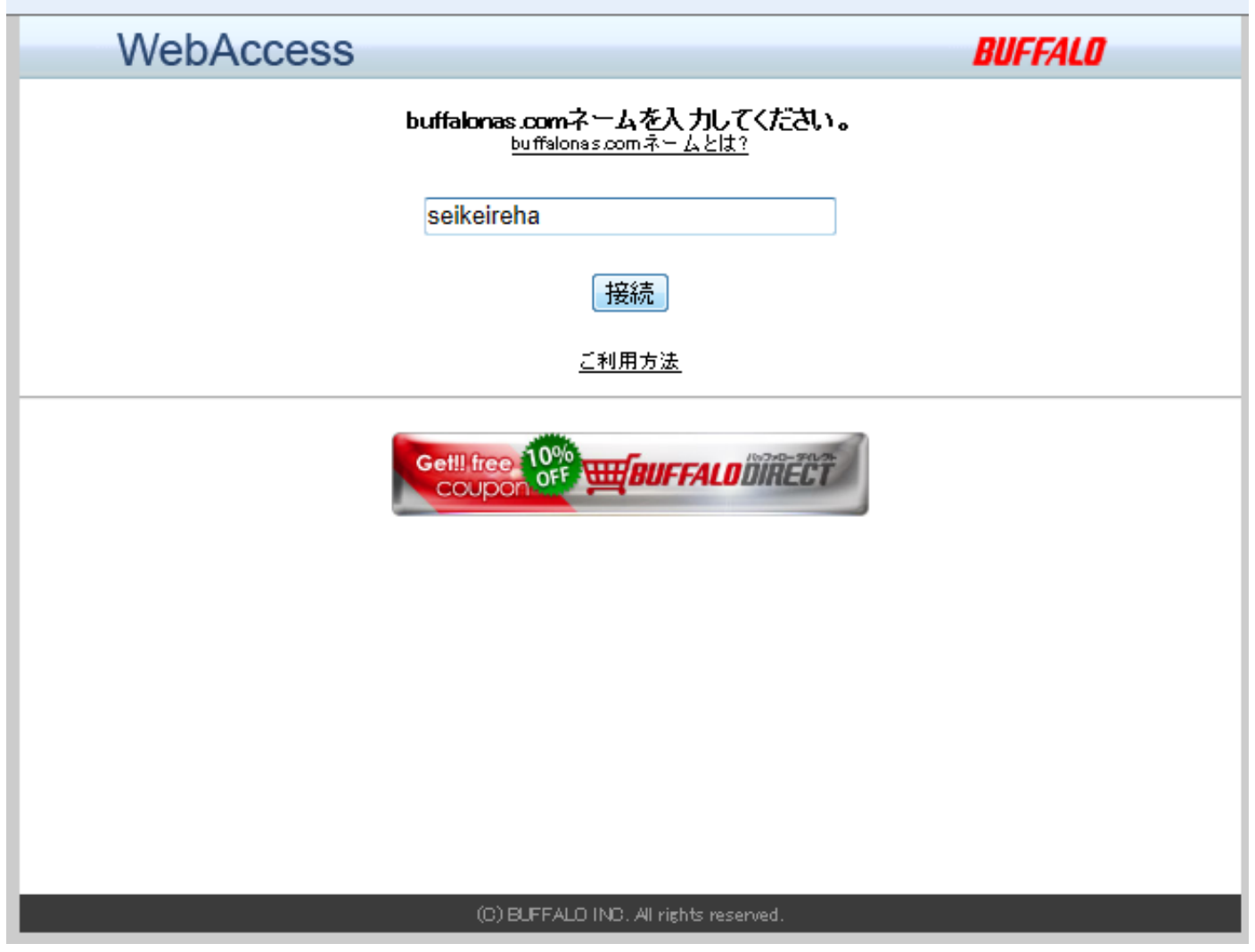

# ログイン ボタン は 右上

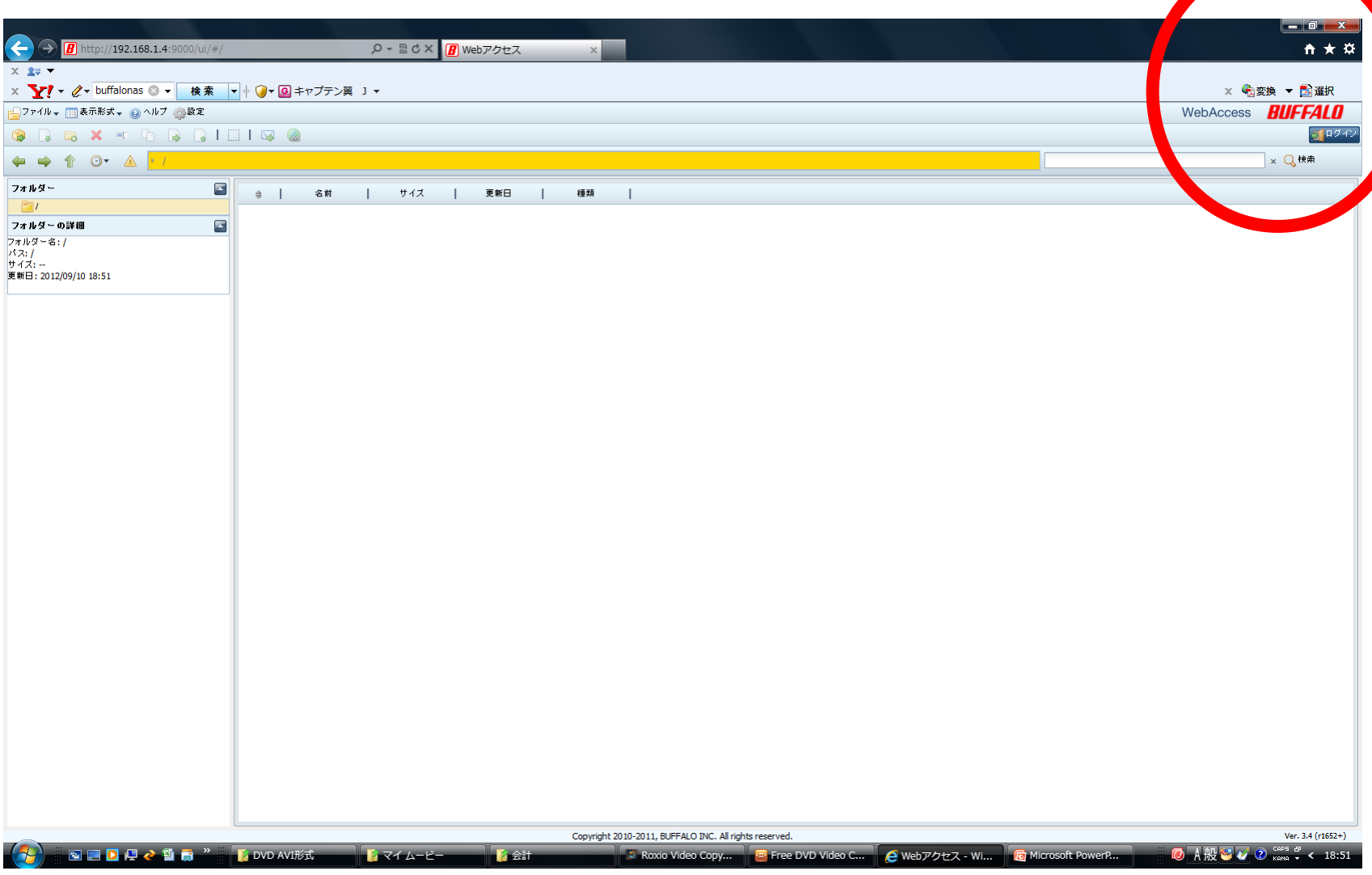

### ユーザー名:member パスワード:その年度の会員に伝える

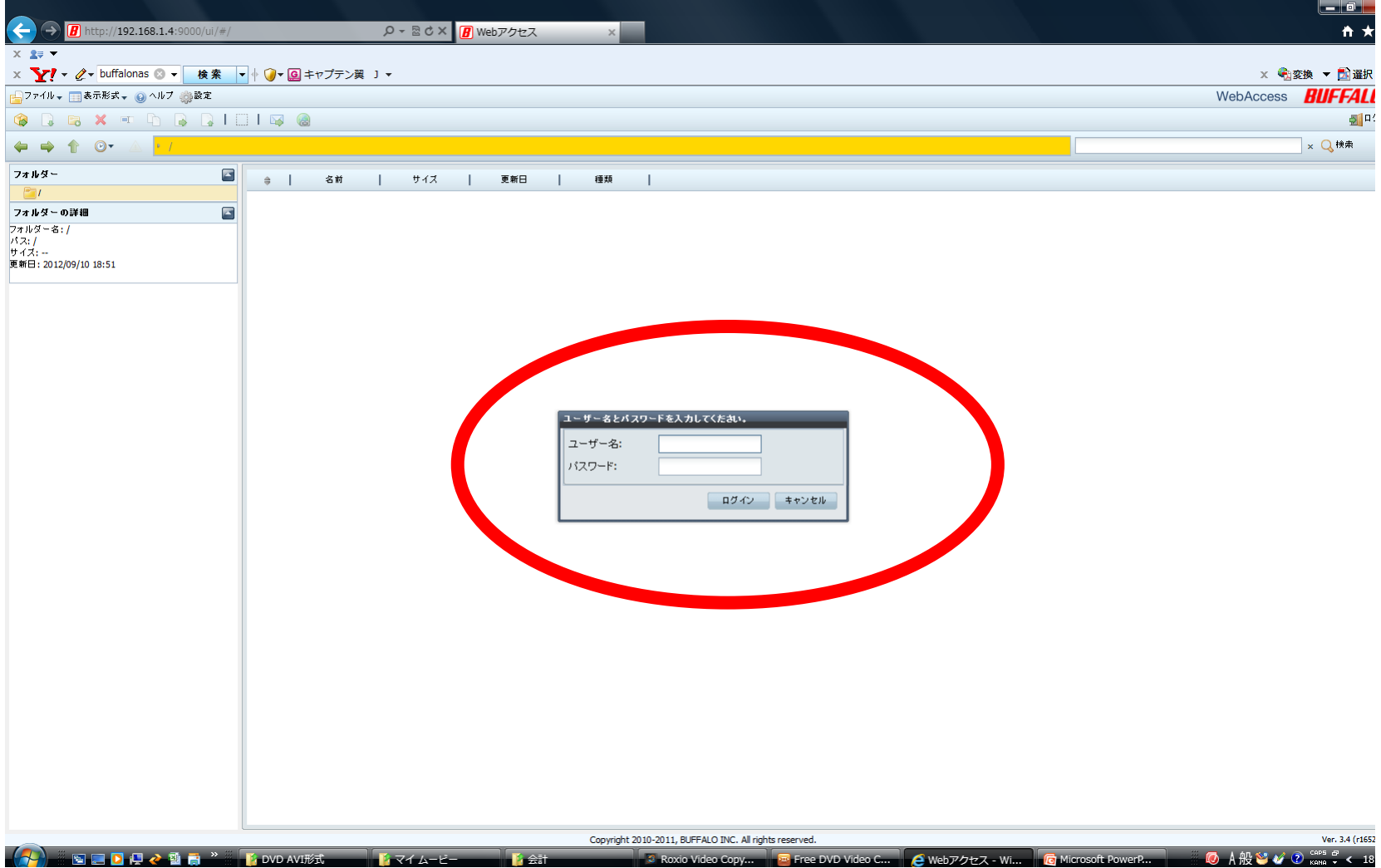

## 見たいフォルダー を ダブルクリック

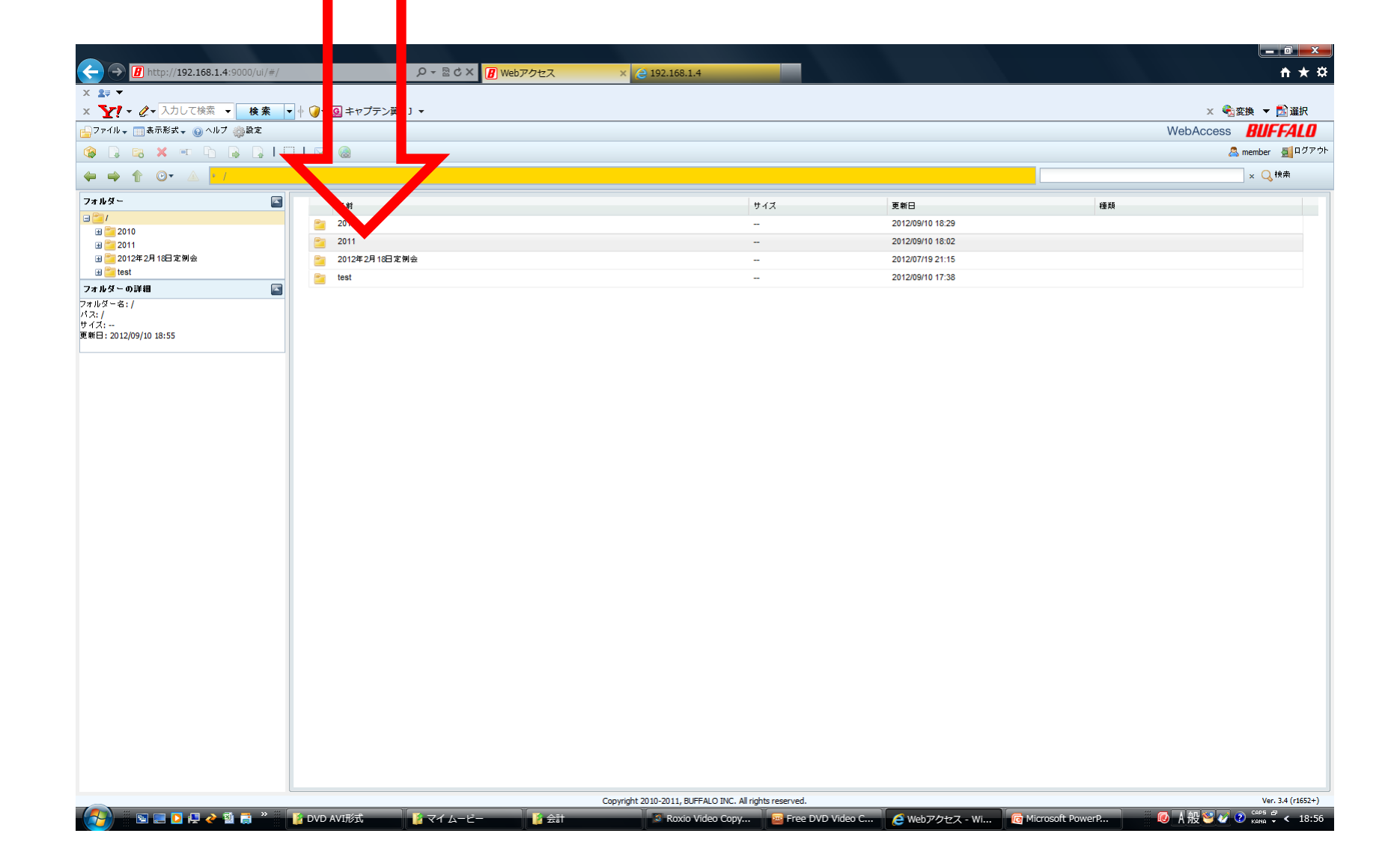

### 見たいフォルダー を ダブルクリック

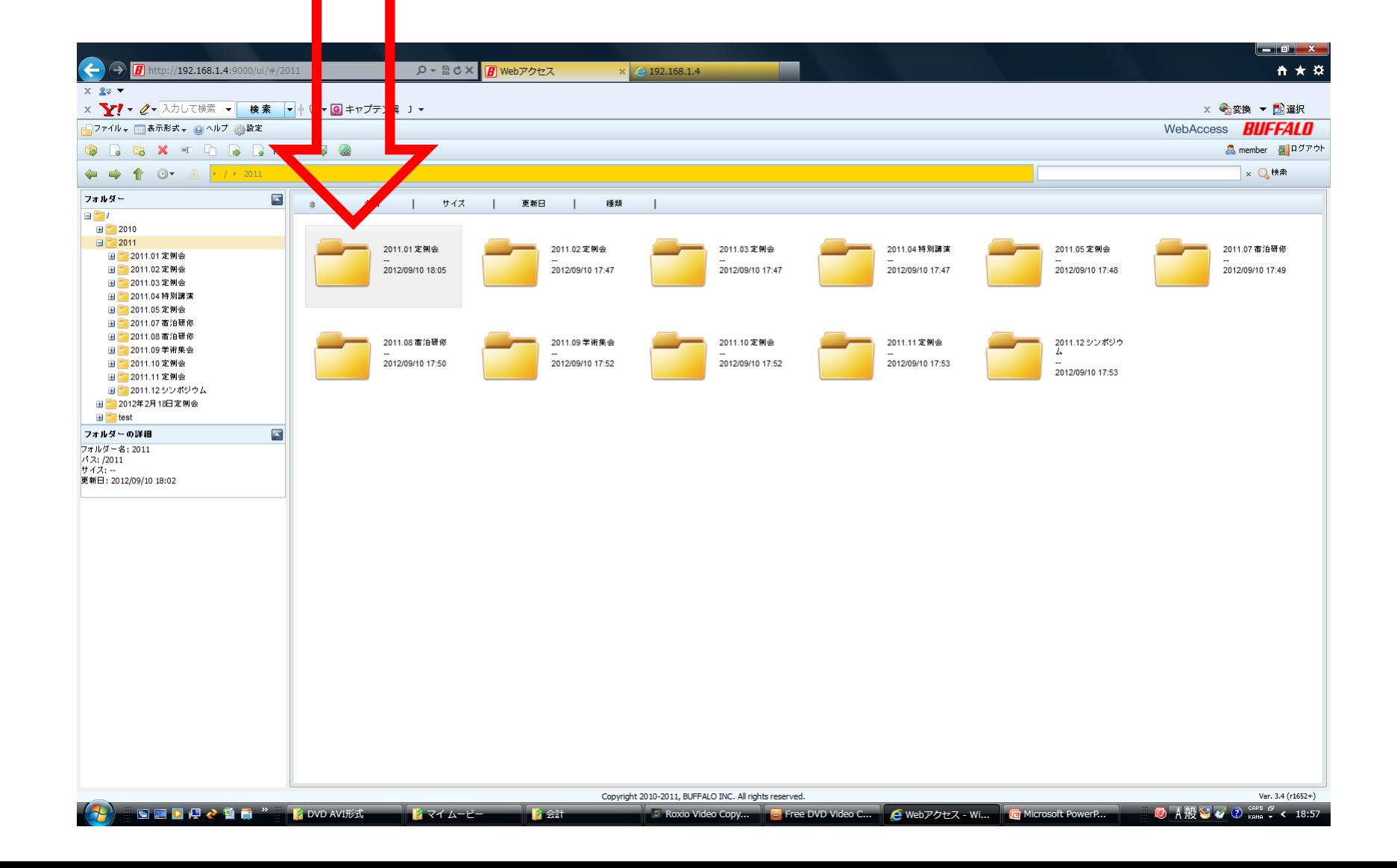

#### 見たいファイル を 右クリック 開く を クリック

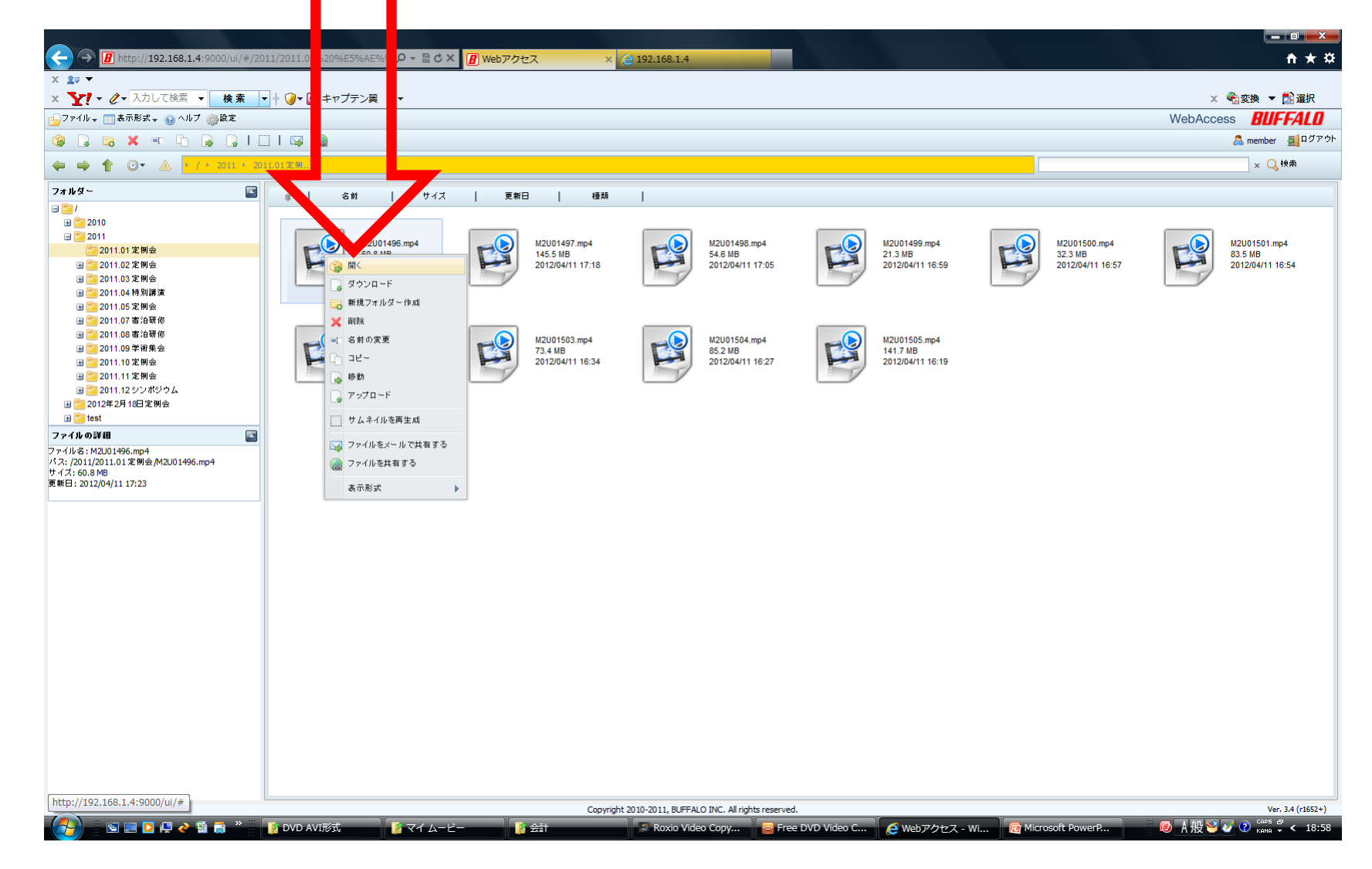